## Package 'klustR'

June 19, 2019

Title D3 Dynamic Cluster Visualizations Description Used to create dynamic, interactive 'D3.js' based parallel coordinates and principal component plots in 'R'. The plots make visualizing k-means or other clusters simple and informative. Version 0.1.0 URL <https://mckaymdavis.github.io/klustR/>, <https://github.com/McKayMDavis/klustR> BugReports <https://github.com/McKayMDavis/klustR/issues> License GPL  $(>= 3)$ **Depends**  $R (= 3.6.0)$ **Imports** htmlwidgets  $(>= 0.3.2)$ , jsonlite Encoding UTF-8 LazyData true RoxygenNote 6.1.1 NeedsCompilation no Author McKay Davis [aut, cre] Maintainer McKay Davis <mckaymdavis@gmail.com> Repository CRAN Date/Publication 2019-06-19 09:40:08 UTC

### R topics documented:

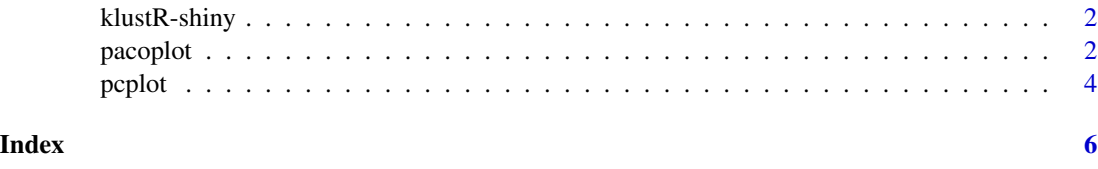

#### Description

Output and render functions for using klustR widgets within Shiny applications and interactive Rmd documents.

#### Usage

```
pacoplotOutput(outputId, width = "100%", height = "400px")
renderpacoplot(expr, env = parent.frame(), quoted = FALSE)
pcplotOutput(outputId, width = "100%", height = "400px")
renderpcplot(expr, env = parent.frame(), quoted = FALSE)
```
#### Arguments

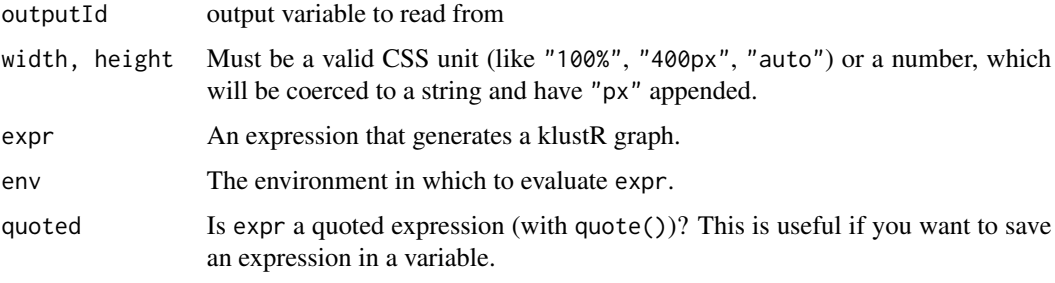

pacoplot *Parallel Coordinates Plot for Clustering*

#### Description

Creates an interactive parallel coordinates plot detailing each dimension and the cluster associated with each observation.

#### Usage

```
pacoplot(data, clusters, colorScheme = "schemeCategory10",
 width = NULL, height = NULL, labelSizes = NULL, lineSize = NULL,
 measures = NULL)
```
#### pacoplot 3

#### Arguments

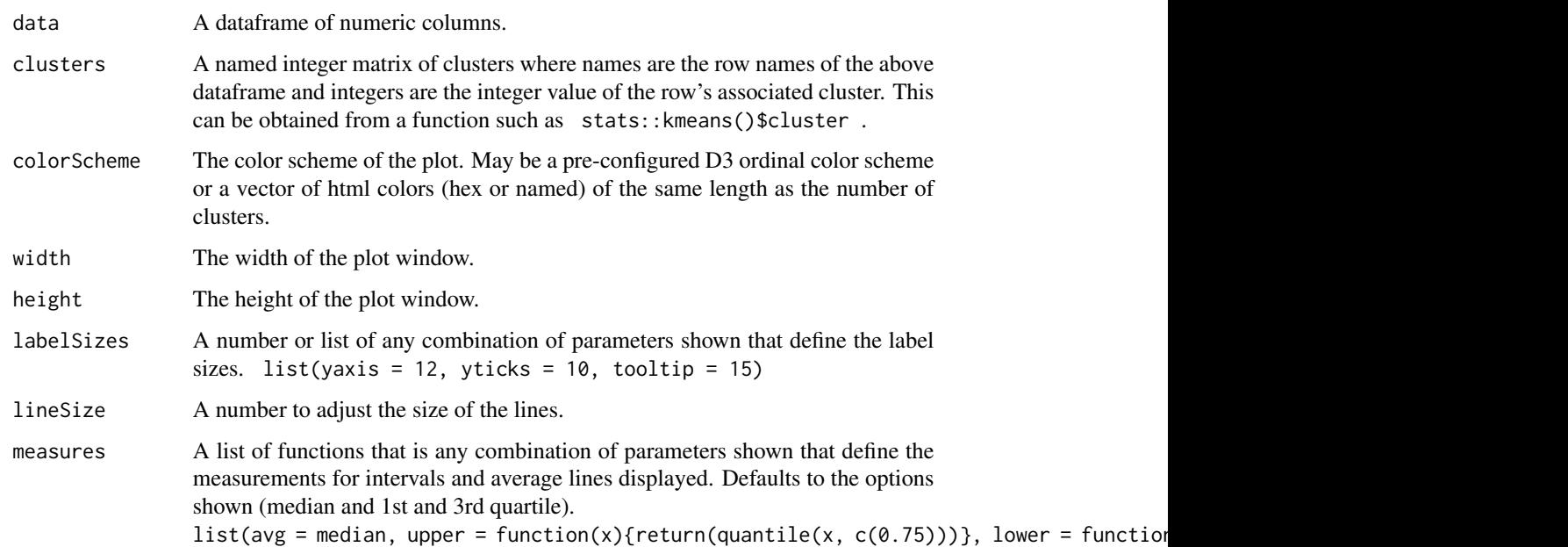

#### Details

- Hover over lines to display row label
- Click on a line to fade out all lines except the associated cluster
- Click on another line to bold this line as well
- Clicking a second time on a line will fade it out

#### Examples

```
# Barebones
df <- state.x77
clus <- kmeans(df, 5)$cluster
pacoplot(data = df, clusters = clus)
# With options
df <- state.x77
clus <- kmeans(df, 5)$cluster
pacoplot(data = df, clusters = clus,
        colorScheme = c("red", "green", "orange", "blue", "yellow"),
        labelSizes = list(yaxis = 16, yticks = 12),
        measures = list(avg = mean))
```
<span id="page-3-0"></span>

#### Description

Reduces dimensionality to 2D using principal component analysis (PCA) and displays a dynamic visualization of two principal components (PC).

#### Usage

```
pcplot(data, clusters, barColor = "steelblue",
  colorScheme = "schemeCategory10", width = NULL, height = NULL,
  labelSizes = NULL, dotSize = NULL, pcGridlines = FALSE,
 barGridlines = FALSE)
```
#### Arguments

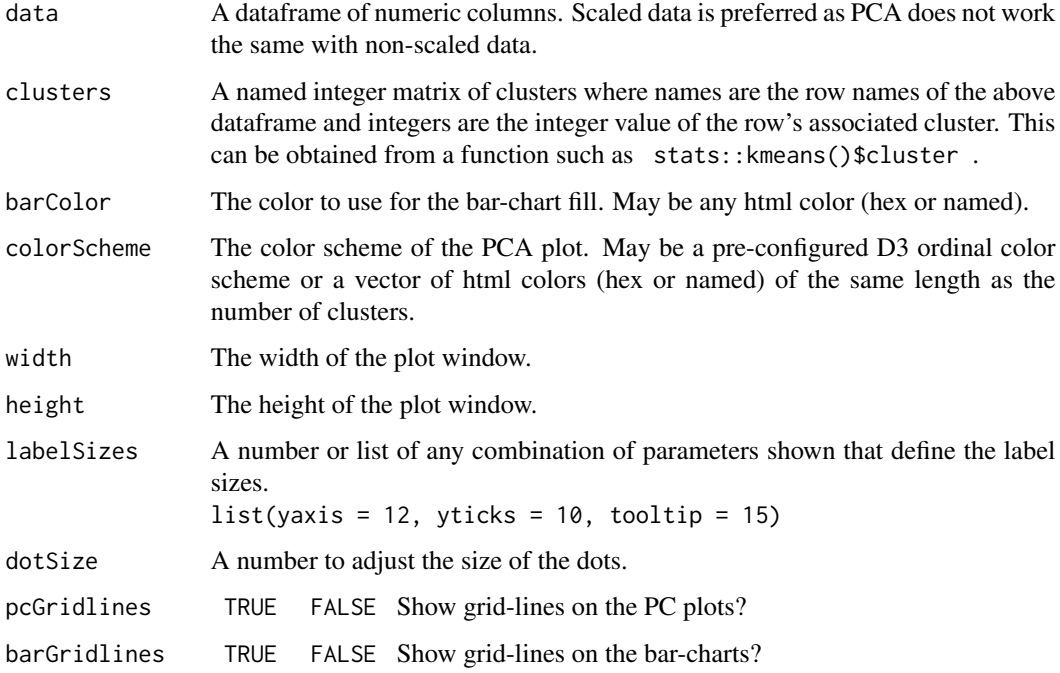

#### Details

- Clicking on axis labels will display a bar-chart of PC contribution
- Clicking on legend colors will fade out all points but the points in the cluster selected
- Hover over points to see the label and point coordinates

#### pcplot 5

#### Examples

```
# Barebones
scaled_df <- scale(state.x77)
clus <- kmeans(scaled_df, 5)$cluster
pcplot(data = scaled_df, clusters = clus)
# With Options
scaled_df <- scale(state.x77)
clus <- kmeans(scaled_df, 5)$cluster
pcplot(data = scaled_df, clusters = clus,
      barColor = "red",
       colorScheme = c("red", "green", "orange", "blue", "yellow"),
       labelSizes = list(yaxis = 20, yticks = 15, tooltip = 25),
       pcGridlines = TRUE, barGridlines = TRUE)
```
# <span id="page-5-0"></span>Index

klustR-shiny, [2](#page-1-0)

pacoplot, [2](#page-1-0) pacoplotOutput *(*klustR-shiny*)*, [2](#page-1-0) pcplot, [4](#page-3-0) pcplotOutput *(*klustR-shiny*)*, [2](#page-1-0)

renderpacoplot *(*klustR-shiny*)*, [2](#page-1-0) renderpcplot *(*klustR-shiny*)*, [2](#page-1-0)